## **Fehlzeiten**

Die **Fehlzeit-Komponente** dient der Erfassung von **ganztägigen Fehlzeiten**.

Hierfür wird eine Konfiguration der Aktion "**ta\_absenceClient**" abgeleitet.

## **Felder**

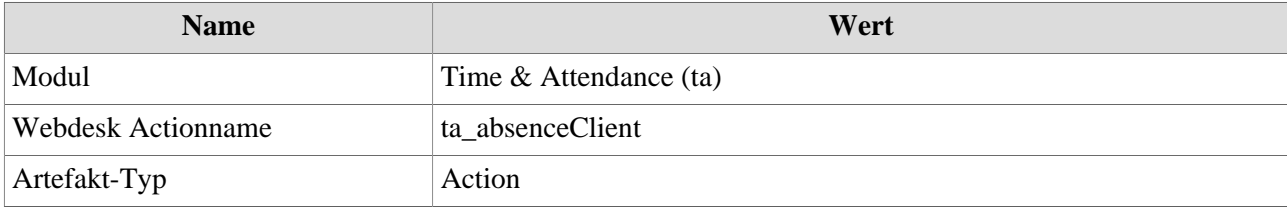